# **Standardy techniczne i wytyczne formalne pisania pracy magisterskiej dla studentów Instytutu Psychologii UWr.**

Opracował: dr Piotr Styrkowiec Instytut Psychologii Uniwersytet Wrocławski Wersja poprawiona 2021.

1. Format pracy: A4.

2. Kolor papieru: biały.

- 3. Gramatura papieru: 80g/ark.
- 4. Kolor druku: tekst pisany czarnym kolorem (inne kolory dopuszczalne na wykresach, rysunkach, zdjęciach, itp.).

5. Marginesy (jednakowe dla całego tekstu):

lewy =  $3.5$  cm (z miejscem na oprawe)  $prawy = 2.5$  cm górny = 2,5 cm  $d$ olny = 3,0 cm stopka = 1,5 cm od dolnej krawędzi

- 6. Czcionka: Times New Roman.
- 7. Wielkość i styl czcionki:
	- 10 normalna (przypisy dolne, tytuły i opisy tabel, rysunków, wykresów)
	- 12 normalna (tekst główny i tytuły podpunktów 2. i 3. rzędu)
	- 12 pogrubiona (tytuły podpunktów)
	- 14 pogrubiona (tytuły punktów)

8. Interlinia: 1 ½. Dla opisów tabel i wykresów interlinia pojedyncza.

9. Justowanie pełne; do lewego i prawego marginesu.

10. Numeracja stron: prawy dolny róg. Numeracja liczona jest od strony tytułowej, ale na tejże stronie nie umieszcza się numeru strony.

11. Objętość tekstu głównego. Praca magisterska z psychologii powinna być pracą empiryczną (opisującą przeprowadzone badania). Praca magisterska ma pokazywać warsztat badawczy studenta. Dla prac magisterskich pisanych w paradygmacie ilościowym objętość pracy ma wynosić maksymalnie 40 (czterdzieści) stron, a dla prac pisanych w paradygmacie jakościowym 60 (sześćdziesiąt) stron (np. 50 stron + ewentualnie załączniki zawierające fragmenty transkrypcji wywiadów). Jeżeli zostanie to uzgodnione indywidualnie z promotorem i recenzentem, objętość pracy może być nieco większa niż podane limity. Objętość maksymalna obejmuje całość – stronę tytułową, spis treści, streszczenie, tekst główny, spis literatury cytowanej i załącznik. W tabeli numer 1 zestawiono sugerowane ilości stron dla poszczególnych części pracy.

Tabela 1. Sugerowana maksymalna liczba stron oraz odpowiadający jej orientacyjny procentowy udział poszczególnych części tekstu głównego. Ważne – ilość stron dla części 4-7 może być zmniejszona lub zwiększona o kilka stron (od 1 do 3). Liczba stron spisu literatury cytowanej i załączników zależy od zawartości pracy.

|                |                                       | Liczba stron   | Procent pracy |
|----------------|---------------------------------------|----------------|---------------|
|                | Część pracy                           | (maksymalna)   | (maksymalna)  |
|                | Strona tytułowa                       |                | 2,5           |
| 2              | Spis treści                           | 1              | 2,5           |
| 3              | Streszczenie                          | 1              | 2,5           |
| $\overline{4}$ | Przegląd literatury/część teoretyczna | 17             | 42.5          |
| 5              | Metoda                                | 5              | 12,5          |
| 6              | Wyniki                                | 5              | 12,5          |
| 7              | Dyskusja wyników                      | 8              | 20            |
| 8              | Spis literatury cytowanej             | $\overline{2}$ | 5             |
| 9              | Załącznik                             |                |               |
|                | Razem:                                | 40 stron       | 100 %         |

12. Praca powinna składać się z następujących elementów:

1. Strona tytułowa (szablon strony tytułowej znajduje się na końcu tego materiału).

2. Spis treści.

3. Streszczenie. Maksymalnie 250 słów, na osobnej stronie.

4. Część teoretyczna/przegląd literatury z przedstawieniem i uzasadnieniem problemu badawczego pracy. Na końcu tej części pracy należy umieścić pytania badawcze oraz/lub postawić hipotezy. oraz zdefiniować zmienne. Część teoretyczna może rozpoczynać się od "Wstępu"  $(1 - 2 \text{ strong})$ , w którym uzasadnia się podjęcie tematu pracy.

5. Metoda - opis metody, w tym sekcje (kolejność sekcji może się nieco różnić w zależności od wymagań promotora):

- charakterystyka osób badanych;
- narzędzia i materiały;
- procedura.
- 6. Wyniki (opis analizy rezultatów, tabele, wykresy).
- 7. Dyskusja (dyskusja wyników, ich interpretacja, wnioski, podsumowanie).
- 8. Spis literatury cytowanej.
- 9. Załączniki.

13. Praca magisterska powinna być wydrukowana w minimum 2 egzemplarzach. Oba oprawione w cienki karton koloru granatowego. Jeden z tych egzemplarzy ma być wydrukowany dwustronnie (do archiwizacji). Drugi egzemplarz ma być wydrukowany jednostronnie (dla recenzenta). Na prośbę promotora można również wydrukować również dla niego jeden egzemplarz.

14. Numeracja poszczególnych części tekstu: cyfrowa wielorzędowa, wg wzoru

# **1. Tytuł punktu pierwszego**

# **1.1. Tytuł podpunktu pierwszego rzędu**

1.1.1. Tytuł podpunktu drugiego rzędu

## **2. Tytuł punktu drugiego**

Po tytułach nie stawia się znaków przestankowych. Kolejne części pracy (punkty) zaczynamy zawsze od nowej strony, podpunkty już nie. Należy także zwracać uwagę, by ostatnie słowa określonej części nie wypadały na osobnej stronie – przyjmuje się, że na kartce powinno być nie mniej niż 3 zadrukowane linie.

15. Wyliczenia: w ciągu z tekstem lub w tzw. słupku, jedno pod drugim, lecz zgodnie z regułą konsekwencji – raz przyjęty sposób powinien być stosowany w całej pracy.

Jeżeli wyliczane jest coś w jednym akapicie używa się małych liter w nawiasach: (a) obiekt pierwszy, (b) obiekt drugi, (c) obiekt trzeci.

Jeżeli wyliczane jest coś jako seria akapitów, to wówczas stosuje się cyfry arabskie i stawia kropki. Należy pamiętać o różnym poziomie ogólności w wyliczeniach i stosować konsekwentnie jedną metodą w całej pracy (np. myślniki elementów podrzędnych). Przykład:

- 1. Obiekt pierwszy:
	- element pierwszy obiektu pierwszego;
	- element drugi obiektu pierwszego.
- 2. Obiekt drugi:
	- element pierwszy obiektu drugiego;
	- element drugi obiektu drugiego.

W przypadku zakończenia punktu wyliczenia kropką, kolejny punkt wyliczenia rozpoczyna się dużą literą. Jeśli zaś punkt wyliczenia kończy się średnikiem, kolejny punkt rozpoczynamy od małej litery. Nie stosuje się przecinków na końcu punktu wyliczenia.

16. Pisząc tekst nie używa się podkreśleń lub **pogrubień**. Jeżeli chce się coś uwypuklić, pisane jest to rozstrzelonym drukiem (w Wordzie – Format, Czcionka, Odstęp między znakami). Kursywą pisze się wyrazy pochodzenia obcego (w nawiasie przedstawiamy tłumaczenie).

17. Tabele i rysunki umieszcza się w tekście poszczególnych części pracy. W przypadku bardzo dużej ich liczby można zamieścić je w załącznikach.

Tabele i rysunki numeruje się osobno, to znaczy jest osobna numeracja tabel i osobna numeracja rysunków. Gdy w tekście odwołuje się do rysunków i tabel, robi się to w sposób następujący: "Jak pokazuje Rysunek 2 ...", "Przedstawione w Tabeli 1 wyniki…".

Tabele i rysunki muszą mieć swoje tytuły i opisy. Tytuł i opis tabeli umieszcza się n a d tabelą, a tytuł i opisu rysunku pod rysunkiem. Dla wszystkich tabel i rysunków powinien być stosowany konsekwentnie ten sam styl w całej pracy. W tabelach nie stosujemy linii pionowych (patrz tabela na stronie 1 tego tekstu jak i tabela poniżej). Wszystkie tabele i rysunki powinny być dokładnie i jasno opisane oraz wyjaśnione, tak aby było wiadomo co przedstawiają. Bardzo ważną sprawą jest to, aby tabele i wykresy nie powielały informacji zawartych w tekście. Wykresy i rysunki mają być stosowane tylko wtedy, gdy ważna treść będzie lepiej przekazana w formie obrazu.

W związku z tym, że nie ma jednego standardowego wzoru (to jest konkretnych szablonów) jak powinno wyglądać graficzne przedstawienie danych należy zapoznać się z instrukcjami oraz zasadami graficznego prezentowania wyników i przygotowania wykresów zawartymi w różnych podręcznikach do statystyki. Nieprawidłowe graficzne przedstawienie wyników może prowadzić do ich zniekształconego odbioru. Ważne! Nie wolno kopiować tabel i wykresów do pracy bezpośrednio z obliczeń wykonanych przez pakiety statystyczne . Należy te tabele i wykresy odpowiednio edytować.

Poniżej znajdują się przykłady tabeli i wykresu. Nie wolno rozbijać małej tabeli (która mieści się na jednej stronie) na dwie strony. Tabele większe niż jedna strona można kontynuować na kilku stronach, trzeba tylko odpowiednio to oznaczyć.

Tabela 2. Podstawowe statystyki i korelacje - Badanie 1 ( $N = 142$ ). Tabela zaczerpnięta za zgodą autorek z artykułu Lachowicz-Tabaczek, K. i Śniecińska J. (artykuł złożony do publikacji) "On knowing when to engage: How activation of self-motives modifies the relation between self-esteem and task performance" ("Kiedy warto się angażować: Jak aktywizacja motywów Ja może zmieniać związek między samooceną a poziomem wykonania zadań").

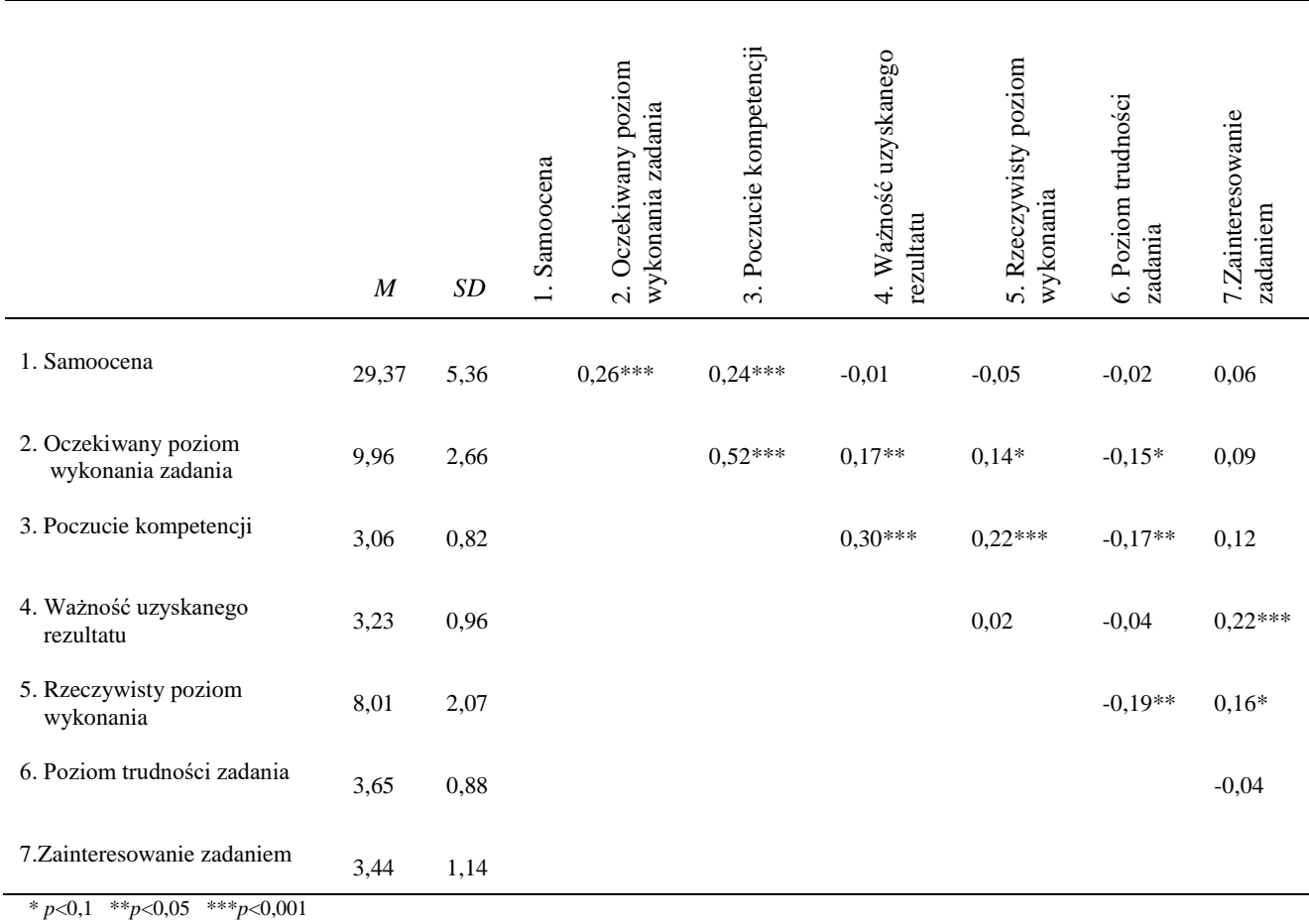

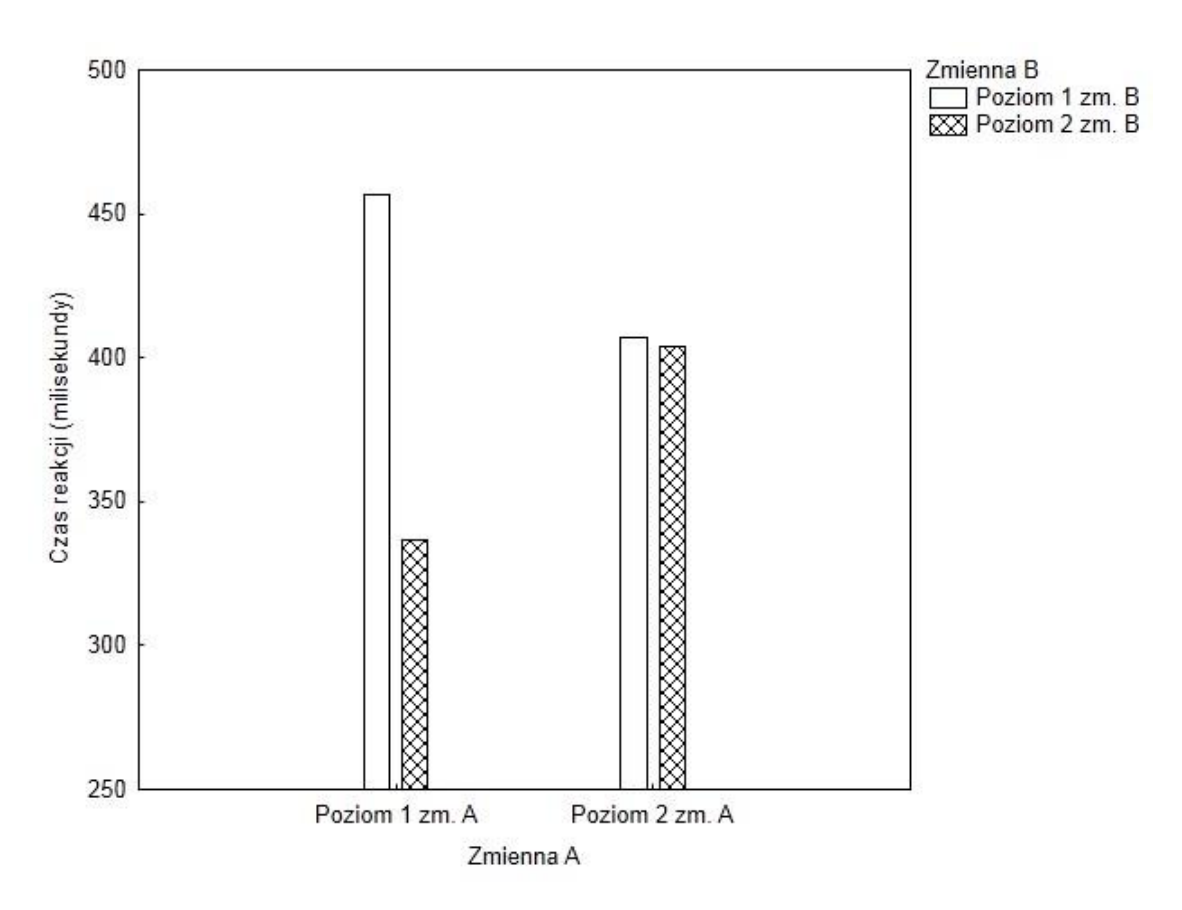

Rys. 1. Interakcja zmiennych A i B z Eksperymentu X. *F*(1,12)=65,7; *p*<0,001. Możliwy jest też taki podpis: Średnie czasy reakcji dla poziomu 1 i 2 zmiennej B w warunkach 1 i 2 zmiennej A.

18. Przy podawaniu wyników wnioskowania statystycznego trzeba uwzględnić poniższe informacje: wartość testu statystycznego, liczbę stopni swobody, poziom istotności. Na przykład: *t*=3,81, *df*=1,59, *p*<0,05. Stopnie swobody można również podawać w nawiasach zaraz po symbolu testu statystycznego: *F*(1,59)=6,73. Należy zwrócić uwagę, że kursywą pisze się symbole statystyczne, wartości liczbowe już nie. W tabelach wartości istotnych różnic między średnimi lub istotnych korelacji oznacza się gwiazdką (\*). Zazwyczaj, jedna gwiazdka, gdy istotność jest na poziomie mniejszym niż 0,05, dwie gwiazdki gdy istotność na poziomie mniejszym niż 0,01, trzy gwiazdki gdy istotność na poziomie mniejszym niż 0,001. Należy zamieścić notę wyjaśniającą zastosowanie gwiazdek.

Wyniki określonych analiz statystycznych opisuje się przy użyciu pewnych przyjętych fraz i sformułowań. Niestety nie ma jednego szablonu dla opisu obliczeń i wyników poszczególnych statystyk. Na przykład nie ma jednego wzoru sformułowań wykorzystywanych przy opisie wyników korelacji. W związku z tym przy opisywaniu własnych wyników, należy sięgnąć do już istniejących opracowań (artykułów z

czasopism naukowych opisujących badania), które wykorzystują te same analizy statystyczne i wykorzystać styl (sformułowania) użyte w tym opracowaniu.

19. Akapit: wyjustowany, z wcięciem pierwszej linii 1,25 cm od lewej strony, wydzielony według zasady "jedna myśl – jeden akapit". Akapit kończy się przyciśnięciem klawisza 'enter' po kropce ostatniego zdania akapitu. Rekomendowana wielkość akapitu to nie więcej niż 15 wersów i nie mniej niż 3 zdania. Reguły dotyczące długości akapitu odnoszą się zasadniczo do części teoretycznej pracy magisterskiej. Bardzo istotne jest, aby była zachowana spójność przekazu, to znaczy aby przejścia między akapitami nie były gwałtowne. Wywód ma mieć charakter linearny.

20. Tryb, czas, osoba. Tekst pisze się w trybie oznajmującym. W części teoretycznej oraz w dyskusji wyników używa się czasu teraźniejszego. Przy opisie przeprowadzanego badania używa się czasu przeszłego. Tekst może być napisany w trzeciej osobie lub bezosobowo. Należy jednak podkreślić, że w ostatnim czasie w artykułach naukowych występuje trend do używania pierwszej osoby. Można więc pisać pracę magisterską używając pierwszej osoby liczby pojedynczej.

21. Tekst pracy magisterskiej pisze się stylem naukowym. Warto przeczytać przed pisaniem kilka fragmentów dobrze napisanych prac naukowych dla przyswojenia właściwego stylu. Styl naukowy jest bardziej formalny i uporządkowany, a przede wszystkim logiczny i obiektywny. Należy używać języka jasnego, prostego, precyzyjnego i zrozumiałego. Należy unikać stwierdzeń kategorycznych. Nie używa się słowa "udowodnić" w tekstach psychologicznych!

22. Błędy językowe. Przed wydrukowaniem, należy sprawdzić pracę pod względem edycyjnym i formalnym. Zdania mają być zbudowane zgodnie z zasadami gramatyki, należy też zwrócić uwagę na interpunkcję, słownictwo i wyeliminowanie literówek.

#### **Cytowanie, odwołania i spis literatury**

Wszelki informacje podawane w tekście, których autorstwo nie należy do piszącego pracę, muszą mieć podane źródło. Innymi słowy, za każdym razem kiedy prezentowane są jakieś idee nie będące wytworem autora pracy, należy wskazać skąd te idee zostały zaczerpnięte i kto jest ich autorem. Jeżeli warunek ten nie zostanie spełniony, autor pracy zostanie oskarżony o p l a g i a t .

Można również we własnym tekście zamieścić krótki fragment przekopiowanego cudzego tekstu, bezwzględnie jednak należy podać wtedy dokładną informację skąd ten fragment został zaczerpnięty. W takim przypadku mamy do czynienia z cytowaniem bezpośrednim. Fragmenty cytowane bezpośrednio nie mogą być dłuższe niż 200 słów. W całej pracy bezpośrednie cytowanie nie może przekroczyć 5% pracy. Kiedy cytuje się bezpośrednio fragment mający do 40 słów umieszcza się go bezpośrednio w tekście ciągłym w cudzysłowie, na przykład "załóżmy że te słowa pochodzą z artykułu naukowego jakiegoś autora, który pisał o plagiatach" (Kowalski, 2012; str. n-nn). Przy cytatach bezpośrednich oprócz autora i roku wydania podajemy także stronę, z której dany fragment został zaczerpnięty. Jeżeli cytat bezpośredni liczy więcej niż 40 słów, dany fragment wyodrębniamy w osobnym akapicie z powiększonym o 1,5cm lewym marginesem oraz używamy czcionki w kursywie.

Jak zostało powiedziane wcześniej, należy unikać obszernego dosłownego cytowania. Zaleca się omawianie cudzych tekstów własnymi słowami, tak zwane parafrazowanie. W tym przypadku również należy podawać źródło zaczerpnięcia idei (tak zwane odwołania). W psychologii przyjęło się podawać źródła nie w formie przypisów u dołu strony, ale w formie odsyłaczy zgodnie ze standardami American Psychological Association (APA), o których poniżej.

## **Odwołania w tekście:**

1. Jeden autor. "Jak podaje Kowalski (2012)....." lub "wyniki badań pokazały *(Kowalski, 2012)…"*. Podajemy nazwisko oraz rok wydania, oddzielone przecinkiem. Nazwisko może być w tekście lub w nawiasie.

- Dwóch autorów. Za każdym razem podajemy oba nazwiska: *"wyniki badań pokazały (Kowalski i Nowak, 2012)…"*. Nazwiska jak poprzednio, mogą być w tekście lub w nawiasie. Między nazwiskami jest spójnik a nie przecinek.

2. Praca zbiorowa (więcej niż dwóch autorów). Za każdym razem podajemy nazwisko tylko pierwszego autora: "*przeprowadzone badania sugerują (Kowalski i in., 2012)...*".

3. Autor "grupowy" (instytucja, grupa badawcza). Za pierwszym razem podajemy pełną nazwę, potem skrót: *"raport Instytutu Psychologii Polskiej Akademii Nauk (2012) stwierdza, że…"*, potem *"według autorów tego raportu (IPS PAN, 2012)…"*.

4. Autorzy o takich samych nazwiskach. Niezależnie od daty wydania do nazwisk dodajemy inicjały imion: *"teoria A (J. Kowalski, 2012) jak i teoria B (M. Kowalski, 2011) odwołują się do…."*.

5. Odwoływanie się do więcej niż jednej pracy. Istnieją trzy rozwiązania. Kolejność alfabetyczna, poszczególne źródła oddzielamy średnikiem: *"wiele badań pokazało Kowalski, 2011; Nowak, 2012; Malinowski, 2010), że…"*. Gdy kilka prac pochodzi od tego samego autora (autorów), nazwisko podajemy raz, potem daty wydań po przecinkach: "w badaniach podłużnych pokazano (Malinowski i Kowalski, 2010, 2012), *że.."*. W przypadku kiedy autor (autorzy) mają dwie prace z tego samego roku, należy sprawdzić która praca jest wcześniejsza i odpowiednia oznaczyć to przy odwołaniu (to samo oznaczenie, musi być zastosowane później w spisie literatury cytowanej): *"istnieją ciekawe badania (Malinowski i Kowalski, 2010a, 2010b), pokazujące…."*.

6. Praca będąca w druku, jeszcze nieopublikowana: *"najnowsze badania pokazują (Kowalski, w druku), że…."*.

7. Odwoływanie się do klasyków. Podaje się datę tłumaczenia: *"(Arystoteles, 1931)"* lub jeśli znana jest data pierwszego wydania, stosuje się podwójną datę: *"(Freud, 1905/1999)"*. Data wydania oryginału łamana jest przez datę wydania współczesnego.

8. Cytowanie za innym autorem. W przypadku, gdy nie ma bezpośredniego dostępu do oryginalnego źródła, a istnieje jedynie dostęp do innej pracy, która z kolei odwołuje się do oryginalnej pracy będącej naszym docelowym źródłem stosuje się następujące odwołanie: *"jak pokazują badania nad tym problemem (Kowalski, 2010; za: Malinowski, 2012)…."*. W tym wypadku autor odwołuj się do pracy Kowalskiego, ale nie miał do niej bezpośrednio dostępu, "w rękach trzymał tylko" pracę Malinowskiego. Trzeba podkreślić, że należy za wszelką cenę unikać takich sytuacji. To znaczy, wymagane jest aby w miarę możliwości dotrzeć do oryginalnego źródła.

9. Według standardów APA, nie stosuje się formuły "(op. cit.)" w sytuacji gdy odwołanie się powtarza. To znaczy, gdy w jednym miejscu występuje odwołanie do jakiejś pracy (np. "*Kowalski, 2010"*), to jeżeli kilka/kilkanaście linijek dalej ponownie trzeba się odwołać do tej pracy, i nie było żadnych innym odwołań pomiędzy, nie używa się formuły *"(op. cit.)"* tylko ponownie *"(Kowalski, 2010)"*.

#### **Spis literatury cytowanej:**

W spisie literatury cytowanej znajdują się noty bibliograficzne tylko tych pozycji, do których odwołania znajdują się w tekście głównym.

Kolejność pozycji w spisie literatury cytowanej jest alfabetyczna; o kolejności decyduje nazwisko pierwszego autora. Obowiązuje tutaj kilka zasad. "Nic wyprzeda coś" – krótsze nazwisko Kowal będzie znajdować się w spisie przed dłuższym o kilka liter nazwiskiem Kowalski. Przedrostki szlacheckie uwzględniamy w porządku alfabetycznym jeżeli tworzą całość z nazwiskiem – Van der Lubbe, R.H..

Gdy wykorzystujemy kilka publikacji, których pierwszym autorem jest ta sama osoba, pierwszeństwo uzyskują publikacje samodzielne. To znaczy:

Kowalski, J. (2012)

Kowalski, J. i Nowak, A. (2010)

Gdy jest kilka publikacji, gdzie pierwszy autor jest ten sam, a zmieniają się współautorzy, o kolejności decyduje nazwisko drugiego autora:

Kowalski, J., Baranowski, C. i Nowak, A. (2012)

Kowalski, J., Nowak, A. i Baranowski, C. (2010)

Publikacje tych samych autorów. Prace tych samych autorów porządkujemy według daty wydania, rozpoczynając od prac wydanych wcześniej. Jeżeli prace opublikowane przez tego samego autora są wydane tym samym roku korzystamy z oznaczeń małymi literami (dodawanymi po roku wydania); należy sprawdzić, która praca w danym roku ukazała się wcześniej i ona otrzymuje pierwszeństwo (patrz wyżej: Odwoływanie się do więcej niż jednej pracy):

Kowalski, J. (2010a) Kowalski, J. (2010b)

1. Artykuły z czasopism naukowych:

Przykład:

Oleś, M. (2006). Psychologiczna charakterystyka dzieci o wysokim i niskim poczuciu osamotnienia. *Roczniki Psychologiczne, 9,* 121-140.

10

Szablon:

Nazwisko, Inicjał imienia. (rok wydania). Tytuł artykułu. *Nazwa czasopisma (kursywą)*, *numer tomu (kursywą)*, przedział stron (bez skrótu s.).

Notę bibliograficzną zaczyna się wcięciem tak jak nowy akapit. Jeżeli autor ma kilka imion, podaje się wszystkie inicjały. Jeżeli jest więcej niż jeden autor, po inicjale imienia przedostatniego autora używa się spójnika *i* (jak w przykładzie powyżej). Kropka występuje po inicjale(-łach) imienia, nawiasie z datą wydania, tytule artykułu i na końcu noty. Przecinek po nazwisku i przed inicjałem imienia, po nazwie czasopisma, po numerze tomu. Wielką literą pisze się nazwisko, inicjały, pierwsze słowo tytułu artykułu, wszystkie słowa nazwy czasopisma.

### 2. Książka:

Przykład:

Strelau, J. (2006). *Temperament jako regulator zachowania*. Gdańsk: Gdańskie Wydawnictwo Psychologiczne.

Szablon:

Nazwisko, Inicjał imienia. (rok wydania). *Tytuł książki (kursywą)*. Miejsce wydania: Wydawnictwo.

Przecinki, kropki, duże litery jak poprzednio. Dwukropek i spacja między miejscem wydania a wydawnictwem. Jeżeli książka jest drugim wydaniem zamieszczamy taką oto informację (2 wyd.), po tytule przed kropką, nie kursywą.

Jeżeli książka jest tłumaczeniem, na końcu notki w nawiasie dodajemy informacje o tłumaczach:

Guilford, J. P. (1978). *Natura inteligencji człowieka*. Warszawa: Państwowe Wydawnictwo Naukowe (tłum. B. Czarniawska, W. Kozłowski i J. Radzicki).

Jeżeli książka jest autorstwa 'nowożytnego klasyka' podaje się rok wydania oryginału i wydania współczesnego:

Darwin, K. (1872/1988). *Wyraz uczuć u człowieka i zwierząt.* Warszawa: Państwowe Wydawnictwo Naukowe.

3. Artykuł lub rozdział z książki:

Przykład:

Nęcka, E. (1997). Struktura operacji intelektualnych a twórczość. W: M. Materska i T. Tyszka (red.), *Psychologia i poznanie* (s. 182-199). Warszawa: Wydawnictwo Naukowe PWN.

Szablon:

Nazwisko, Inicjał imienia. (rok wydania). Tytuł rozdziału/artykułu (nie kursywą). W: Inicjał imienia. Nazwisko (red.), *Tytuł książki kursywą* (s. przedział stron rozdziału/artykułu). Miejsce wydania: Wydawnictwo.

Należy zwrócić uwagę, że tytuł rozdziału nie jest pisany kursywą. Po kropce po tytule rozdziału pojawią się "W:", potem są wymienieni redaktorzy książki – najpierw inicjały potem nazwiska (odwrotnie niż przy wymienianiu autorów rozdziału). Potem w nawiasie pojawia się skrót "red.", potem przecinek. Po przecinku tytuł książki kursywą a w nawiasie numery stron rozdziału, używa się tutaj skrótu "s." dla stron. Po kropce miejsce wydania, dwukropek i wydawnictwo.

Materiały pokonferencyjne opisuje się tak samo jak rozdział z książki, tyle że nie ma tam zazwyczaj redaktorów zbiorowej publikacji. Dla konferencji cyklicznych materiały pokonferencyjne mają charakter seryjny, w tym wypadku opis takiego źródła będzie analogiczny jak dla artykułu z czasopisma. Niepublikowany referat z konferencji opisuje się następująco:

Vernon, P.A. i Mori, M. (1989, czerwiec). *Nerve conducting velocity: A physiological correlate of intelligence and speed of information processing.* Referat wygłoszony na: IVth Meeting of the International Society for the Study of Individual Differences, Heidelberg, Germany.

4. Gazety codzienne i tygodniki:

Przykład, znany autor:

Gestern, A. (1999, 26 maja). Odkrywanie zalet ukrytych. *Rzeczpospolita*, s. III.

Przykład, autor nieznany:

Swoi pod pręgierzem. (1999, 7 lipca). *Rzeczpospolita*, s. A1, A3.

Należy zwrócić uwagę, że podawana jest dokładna data publikacji – rok i dzień miesiąca.

5. Prace niepublikowane:

Przykład:

Styrkowiec, P. (2011). *Co, gdzie i jak? Dwa sposoby informacji wzrokowej.* Niepublikowana praca doktorska, Instytut Psychologii UWr, Wrocław.

#### 6. Materiały z Internetu:

Ogólną zasadą jest podanie takich informacji, aby było możliwe rozpoznanie materiału i jego zlokalizowanie w Internecie. Zwyczajowo podaje się autora materiału, datę publikacji, tytuł materiału, rodzaj materiału (czy jest to na przykład video podcast), formę przechowywania treści (forum, baza danych, encyklopedia internetowa, e-mail etc.), nazwę strony internetową, i dokładny adres URL. Należy podkreślić, że teksty internetowe najczęściej mają swoich autorów i bezwzględnie należy podawać ich nazwiska; podawanie samych adresów stron jest niewystarczające. Jeżeli nie jest podana data publikacji danego materiału podaje się również dokładną datę pobrania tegoż materiału z Internetu. Nie zawsze wszystkie powyższe dane są dostępne, podaje się zatem posiadane informacje lub, które pozwolą na dokładne umiejscowienie źródła informacji.

#### Przykład:

Deming, D., & Dynarski, S. (2008). *The lengthening of childhood* (NBER Working Paper 14124). Cambridge, MA: National Bureau of Economic Research. Pobrano: 14 luty 2013, źródło: http://www.nber.org/papers/w14124

Jak dokładnie i prawidłowo przygotowywać noty bibliograficzne dla różnych materiałów z Internetu i nie tylko (np. telewizja, radio) można dowiedzieć się zapoznając się ze *APA citation style* (stylem cytowania Amerykańskiego Stowarzyszenia Psychologicznego). Wytyczne dla prawidłowego opisywania źródeł oraz szerzej - właściwego edytowania tekstów naukowych z psychologii – znaleźć można w książce: Publication manual of the American Psychological Association, 6th edition z 2010 roku. Należy również sięgnąć do polskiego książki "Standardy edytorskie dla naukowego tekstu empirycznego z zakresu psychologii" autorstwa Kingi Piber-Dąbrowskiej, Marzeny Cypryańskiej i Małgorzaty Wawrzyniak (wydanej przez Wydawnictwo SWPS Academica).

Opracowując te materiały korzystano z następujących prac:

American Psychological Association. (2010). *The publication manual of the American Psychological Association* (6<sup>th</sup> edition). Washington, DC: APA.

Brzezińska, A. (brak daty). *Pisanie pracy magisterskiej zgodnie z oczekiwaniami promotora.* Niepublikowane materiały dla studentów, Uniwersytet im. Adama Mickiewicza, Poznań. [Materiały wykorzystane za zgodą Prof. A. Brzezińskiej]

Nęcka, E. i Stocki, R. (2009). *Jak pisać prace z psychologii. Poradnik dla studentów i badaczy*. Kraków: Universitas.

Żuk, M. (brak daty). *Standardy techniczne pracy magisterskiej.* Niepublikowane materiały dla studentów, Instytut Psychologii UWr, Wrocław.

# **UNIWERSYTET WROCŁAWSKI WYDZIAŁ NAUK HISTORYCZNYCH I PEDAGOGICZNYCH INSTYTUT PSYCHOLOGII**

**IMIĘ I NAZWISKO AUTORA PRACY**

# **TYTUŁ PRACY MAGISTERSKIEJ**

**Praca magisterska napisana pod kierunkiem: Tytuł naukowy imię i nazwisko promotora**

**WROCŁAW rok**